## (10 points - 15 minutes)

**5. The following data are "random" measurements of responses to eight different "treatments". An incomplete Analysis of Variance table is given. Use the data to complete the ANOVA table (but do not include a p-value). Then use the results in your your table to carry out the appropriate test of the claim that the true means of the eight populations are all equal.** (Use  $\alpha$  = 0.025 for this test)

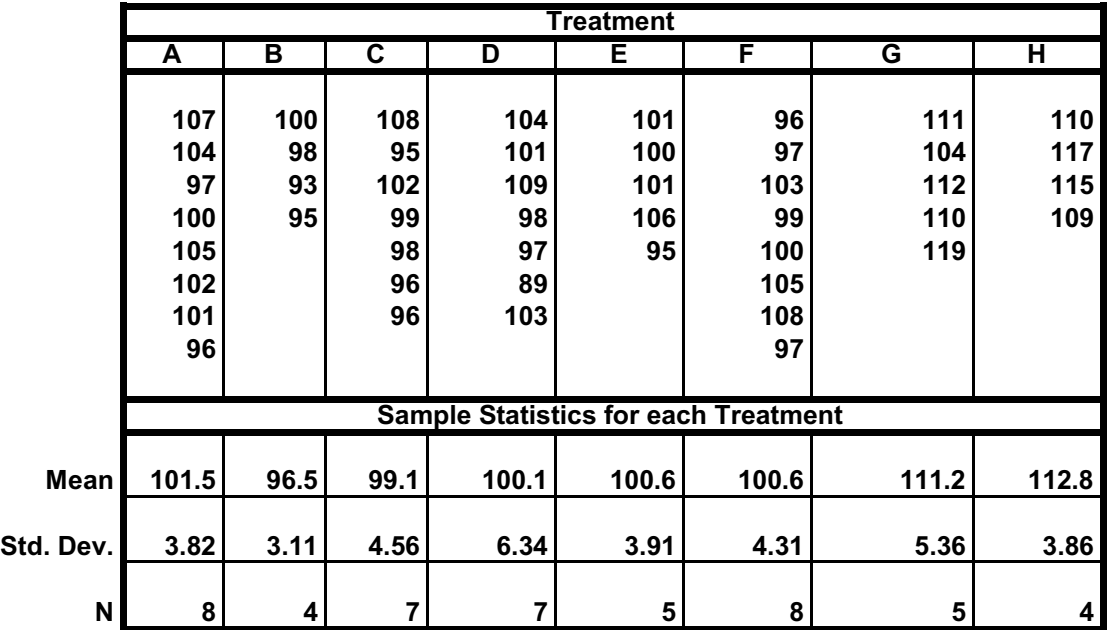

## **Overall Mean = 102.25**

## **H1: Analysis of Variance**

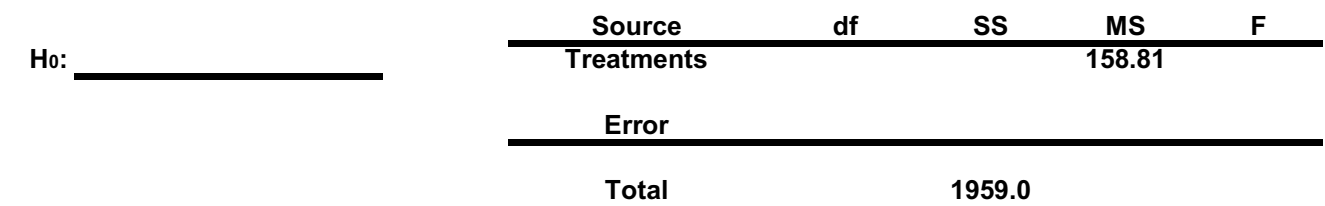